**how to download photoshop cc 2019**

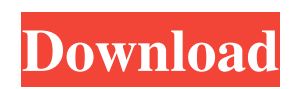

# **Photoshop Cc 2019 Download Youtube Crack Activation Key Free [32|64bit] [Updated-2022]**

# Adobe After Effects After Effects is a motion graphics tool built on Adobe Premiere. Like Photoshop, it has layers and they're the same. You can layer and merge elements easily. After Effects is considered by many to be the industry standard for compositing.

## **Photoshop Cc 2019 Download Youtube Crack + Free Registration Code Free Download**

The basics of Photoshop can get a bit complicated, but Photoshop Elements has many features that will make your Photoshop editing routine a lot easier. Here are 10 reasons to switch to Photoshop Elements from your Adobe Photoshop. 1. Cleaner interface One of the main advantages of Photoshop Elements over Photoshop is that you no longer have to navigate through a menu when editing your graphics. Image editing in Photoshop Elements is simple. All of the tools are in one place. You can open, edit and save images, crop, rotate and resize images. You can even color correct images using Elements. From the editing window, select the Crop Tool. Click on the color scheme, and drag a rectangle around the area of the image you want to edit. Saving an image in Photoshop Elements is also easy. On the file menu, click on the Save button. Click on the File menu, and choose the Save As type. Under Save Image, choose a file name for your graphic, and a location where you want to save it. Click on the image, and the picture should instantly appear on the computer. Like Photoshop, Photoshop Elements is very powerful and you can easily edit your images. 2. Helps you design better websites The graphic design community loves Photoshop, so it is no surprise that designers are eager to switch to Photoshop Elements. Whether you are an independent web designer looking to make your own website, or a web designer for a company, Photoshop can be a pain to use. You need to know all the basics such as file type, size, resolution, color depth and format to get any job done. After that, you need to know the menu options and find the right tools to edit that image and make it look as good as possible. The good news is, Photoshop Elements handles all of the same things you need to design a website. Unlike in Photoshop, all the tools are in the same place. You don't have to navigate through various menus and menus to find what you need to design a website. If you are using web designing programs such as Dreamweaver, Photoshop Elements is easy to use. 3. Adjust lighting One of the most frustrating things about Photoshop is trying to make your images look as natural as possible in various lighting conditions. One of the more complicated tasks you will have to complete in Photoshop is adjusting your images for various 05a79cecff

## **Photoshop Cc 2019 Download Youtube**

The Pen Tool allows you to draw on photos, in order to create a vector (vector-based) path. This is particularly useful for creating photo... -The Adobe Photoshop Master Collection book is your complete guide to mastering the most popular Adobe Photoshop applications. We give you everything you need to master the Photoshop, Lightroom, and InDesign applications. -Over 400 pages of video training with hundreds of screen shots for you to follow along and study. We have even included videos of important steps and dialog boxes within each of the applications. This enables you to follow along in your own pace. -You will have instant access to over 900 topics and manuals, including: Adobe Photoshop Elements, Elements... -The Adobe Photoshop Master Collection book is your complete guide to mastering the most popular Adobe Photoshop applications. We give you everything you need to master the Photoshop, Lightroom, and InDesign applications. -Over 400 pages of video training with hundreds of screen shots for you to follow along and study. We have even included videos of important steps and dialog boxes within each of the applications. This enables you to follow along in your own pace. -You will have instant access to over 900 topics and manuals, including: Adobe Photoshop Elements, Elements... Overview The content of the book covers a broad range of topics around the skills required to work with Adobe Photoshop. The topics covered are: Introduction to the program Creation and manipulation of raster images Creation and manipulation of vector images Effect control and management Workflow and automation Composite and retouch imagery Print, presentation and publication The first section explains the program and how to use it. The information is presented in a straightforward manner. It also covers the applications settings, as they are used in order to get better... Overview The content of the book covers a broad range of topics around the skills required to work with Adobe Photoshop. The topics covered are: Introduction to the program Creation and manipulation of raster images Creation and manipulation of vector images Effect control and management Workflow and automation Composite and retouch imagery Print, presentation and publication The first section explains the program and how to use it. The information is presented in a straightforward manner. It also covers the applications settings, as they are used in order to get better... Overview The content of the book covers a broad range of topics around the skills required to work with Adobe Photoshop. The topics

#### **What's New in the Photoshop Cc 2019 Download Youtube?**

Q: javascript - the best way to get data from ajax I'm trying to get data from an ajax but I'm not sure how to handle the data. This is my code. var  $$excl = $('.excl')$ ; var country  $= $('.excl.country')$ ; var ps  $= $('.excl.ps')$ ;  $$excl,on('click', function() { var$ newid =  $$(this).data("id");$  alert(newid); if ( $%excl.not(this))$  { var newx =  $$(this);$   $§.post("test/delete.php", { id: newid },$ function(data) { var str = JSON.parse(data); for (var i = 0; i select country id.'">'.\$ps\_order->country\_name."; } ?> This is the output what I'm getting I'm wondering how can I get the country name instead of [Object object]? Please help me

### **System Requirements:**

Microsoft® Windows®® 7, Vista®, or XP® 1 GHz or faster processor 512 MB of RAM 2 GB free hard disk space DirectX® 9.0 Handy English Wikipedia help file A copy of the World of Warcraft® UI files from the Curse IPP (Install Pack) Translations of all the default content files Translations of all the content from the 3rd party custom UI installers Included in the download is a copy of English

<https://autorek.no/wp-content/uploads/2022/07/waigabo.pdf> [https://www.careerfirst.lk/sites/default/files/webform/cv/photoshop-download-for-kali-linux\\_0.pdf](https://www.careerfirst.lk/sites/default/files/webform/cv/photoshop-download-for-kali-linux_0.pdf) <http://lovelymms.com/how-to-install-adobe-photoshop/> <https://www.manchuela.wine/wp-content/uploads/2022/07/ferstr.pdf> <https://www.careerfirst.lk/sites/default/files/webform/cv/metal-pattern-photoshop-download-free.pdf> <https://wellnesstowin.com/2022/07/01/oil-paint-photoshop-action-je1019-free-download-jebenerg/> <https://solaceforwomen.com/adobe-photoshop-cs3-classroom-in-a-book-pdf-free-download/> <https://obscure-shore-29841.herokuapp.com/phylraim.pdf> https://www.riseupstar.com/upload/files/2022/07/144fovyo9uXpKNBuBEss\_01\_1030cfcc00bc87c07e3a6b0bbe3c8b90\_file.pdf <http://tekbaz.com/2022/07/01/30-best-free-animation-software-software-in-2021/> <https://qeezi.com/advert/photoshop-cs6-5-0-macintosh-app-bundle/> [https://lernkurse.de/wp-content/uploads/2022/07/photoshop\\_ps\\_presets\\_free\\_download.pdf](https://lernkurse.de/wp-content/uploads/2022/07/photoshop_ps_presets_free_download.pdf) <https://thebakersavenue.com/20-smoke-photoshop-brushes/> https://peaceful-woodland-81921.herokuapp.com/lauriayv.pdf <https://coolbreezebeverages.com/download-adobe-css-latest-adobe-download-css/> <https://shobeklobek.com/how-to-download-photos-from-photoshop-cs2-9-0-1/> <https://rebon.com.co/adobe-photoshop-cs6-audio-add-on/> <http://www.studiofratini.com/photoshop-20-free-with-serial-key/> <https://www.medalscustom.com.au/sites/www.medalscustom.com.au/files/webform/deivjah206.pdf> <https://ecop.pk/brushes-free-photoshop-brushes/>